## **PageSpeed Insights**

#### **Mobile**

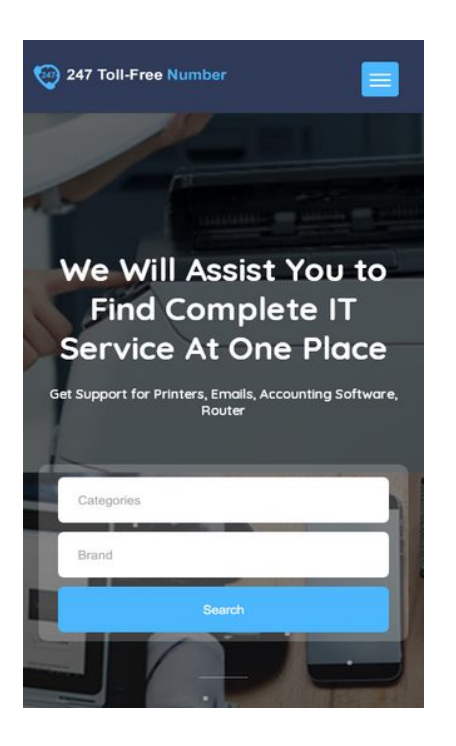

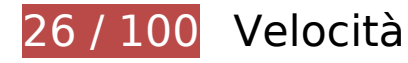

 **Soluzioni da implementare:** 

#### **Abilita la compressione**

La compressione delle risorse con gzip o deflate può ridurre il numero di byte inviati tramite la rete.

[Attiva la compressione](http://sitedesk.net/redirect.php?url=https%3A%2F%2Fdevelopers.google.com%2Fspeed%2Fdocs%2Finsights%2FEnableCompression) per le seguenti risorse al fine di ridurre le relative dimensioni di trasferimento di 483,6 KiB (riduzione del 76%).

- La compressione di https://247tollfreenumber.com/js/plugins.js potrebbe consentire di risparmiare 167,6 KiB (riduzione del 72%).
- La compressione di https://247tollfreenumber.com/css/style.css potrebbe consentire di risparmiare 114,9 KiB (riduzione del 83%).
- La compressione di https://247tollfreenumber.com/css/plugins.css potrebbe consentire di risparmiare 86,4 KiB (riduzione del 82%).
- La compressione di https://247tollfreenumber.com/js/jquery.min.js potrebbe consentire di risparmiare 54,4 KiB (riduzione del 65%).

- La compressione di https://247tollfreenumber.com/ potrebbe consentire di risparmiare 37,3 KiB (riduzione del 83%).
- La compressione di https://247tollfreenumber.com/js/scripts.js potrebbe consentire di risparmiare 17,9 KiB (riduzione del 75%).
- La compressione di https://247tollfreenumber.com/css/color.css potrebbe consentire di risparmiare 4,6 KiB (riduzione del 70%).
- La compressione di https://247tollfreenumber.com/css/reset.css potrebbe consentire di risparmiare 507 B (riduzione del 46%).

## **Sfrutta il caching del browser**

Se viene impostata una data di scadenza o un'età massima nelle intestazioni HTTP per le risorse statiche, il browser carica le risorse precedentemente scaricate dal disco locale invece che dalla rete.

[Utilizza la memorizzazione nella cache del browser](http://sitedesk.net/redirect.php?url=https%3A%2F%2Fdevelopers.google.com%2Fspeed%2Fdocs%2Finsights%2FLeverageBrowserCaching) per le seguenti risorse memorizzabili nella cache:

- https://247tollfreenumber.com/css/color.css (scadenza non specificata)
- https://247tollfreenumber.com/css/plugins.css (scadenza non specificata)
- https://247tollfreenumber.com/css/reset.css (scadenza non specificata)
- https://247tollfreenumber.com/css/style.css (scadenza non specificata)
- https://247tollfreenumber.com/images/avatar/1.jpg (scadenza non specificata)
- https://247tollfreenumber.com/images/avatar/3.jpg (scadenza non specificata)
- https://247tollfreenumber.com/images/avatar/4.jpg (scadenza non specificata)
- https://247tollfreenumber.com/images/avatar/6.jpg (scadenza non specificata)
- https://247tollfreenumber.com/images/bg/2.jpg (scadenza non specificata)
- https://247tollfreenumber.com/images/bg/circle.png (scadenza non specificata)
- https://247tollfreenumber.com/images/bg/home-add-listing.jpg (scadenza non specificata)
- https://247tollfreenumber.com/images/bg/home-banner.jpg (scadenza non specificata)
- https://247tollfreenumber.com/images/logo.png (scadenza non specificata)
- https://247tollfreenumber.com/js/jquery.min.js (scadenza non specificata)

- https://247tollfreenumber.com/js/plugins.js (scadenza non specificata)
- https://247tollfreenumber.com/js/scripts.js (scadenza non specificata)
- https://247tollfreenumber.com/upload/company/HP\_logo587617424.png (scadenza non specificata)
- https://247tollfreenumber.com/upload/company/Sony-Logo590067436.png (scadenza non specificata)
- https://247tollfreenumber.com/upload/company/brother-printer581076238.png (scadenza non specificata)
- https://247tollfreenumber.com/upload/company/canon-printer427363727.png (scadenza non specificata)
- https://247tollfreenumber.com/upload/company/epson-logo196267105.png (scadenza non specificata)
- https://247tollfreenumber.com/upload/company/lexmark-logo215512011.png (scadenza non specificata)

#### **Elimina JavaScript e CSS che bloccano la visualizzazione nei contenuti above-the-fold**

La tua pagina presenta 3 risorse script e 5 risorse CSS di blocco. Ciò causa un ritardo nella visualizzazione della pagina.

Non è stato possibile visualizzare alcun contenuto above-the-fold della pagina senza dover attendere il caricamento delle seguenti risorse. Prova a rimandare o a caricare in modo asincrono le risorse di blocco oppure incorpora le parti fondamentali di tali risorse direttamente nel codice HTML.

[Rimuovi il codice JavaScript che blocca la visualizzazione](http://sitedesk.net/redirect.php?url=https%3A%2F%2Fdevelopers.google.com%2Fspeed%2Fdocs%2Finsights%2FBlockingJS):

- https://247tollfreenumber.com/js/jquery.min.js
- https://247tollfreenumber.com/js/plugins.js
- https://247tollfreenumber.com/js/scripts.js

[Ottimizza la pubblicazione CSS](http://sitedesk.net/redirect.php?url=https%3A%2F%2Fdevelopers.google.com%2Fspeed%2Fdocs%2Finsights%2FOptimizeCSSDelivery) degli elementi seguenti:

- https://247tollfreenumber.com/css/reset.css
- https://247tollfreenumber.com/css/plugins.css

- https://247tollfreenumber.com/css/style.css
- https://fonts.googleapis.com/css?family=Montserrat:400,500,600,700,800,800i,900|Quicksa nd:300,400,500,700&subset=cyrillic,cyrillic-ext,latin-ext,vietnamese
- https://247tollfreenumber.com/css/color.css

## **Ottimizza immagini**

La corretta formattazione e compressione delle immagini può far risparmiare parecchi byte di dati.

[Ottimizza le immagini seguenti](http://sitedesk.net/redirect.php?url=https%3A%2F%2Fdevelopers.google.com%2Fspeed%2Fdocs%2Finsights%2FOptimizeImages) per ridurne le dimensioni di 1,1 MiB (riduzione del 70%).

- La compressione di https://247tollfreenumber.com/images/bg/home-banner.jpg potrebbe consentire di risparmiare 570,2 KiB (riduzione del 73%).
- La compressione di https://247tollfreenumber.com/images/bg/home-add-listing.jpg potrebbe consentire di risparmiare 347,5 KiB (riduzione del 74%).
- La compressione e il ridimensionamento di https://247tollfreenumber.com/upload/company/brother-printer581076238.png potrebbe consentire di risparmiare 54 KiB (riduzione del 95%).
- La compressione e il ridimensionamento di https://247tollfreenumber.com/upload/company/HP\_logo587617424.png potrebbe consentire di risparmiare 28,2 KiB (riduzione del 90%).
- La compressione e il ridimensionamento di https://247tollfreenumber.com/upload/company/epson-logo196267105.png potrebbe consentire di risparmiare 22,6 KiB (riduzione del 90%).
- La compressione e il ridimensionamento di https://247tollfreenumber.com/upload/company/Sony-Logo590067436.png potrebbe consentire di risparmiare 18,8 KiB (riduzione del 90%).
- La compressione e il ridimensionamento di https://247tollfreenumber.com/upload/company/canon-printer427363727.png potrebbe consentire di risparmiare 17 KiB (riduzione del 90%).
- La compressione di https://247tollfreenumber.com/images/bg/circle.png potrebbe consentire di risparmiare 10,5 KiB (riduzione del 13%).
- La compressione di https://247tollfreenumber.com/images/avatar/3.jpg potrebbe consentire di risparmiare 5,1 KiB (riduzione del 26%).
- La compressione e il ridimensionamento di https://247tollfreenumber.com/upload/company/lexmark-logo215512011.png potrebbe

consentire di risparmiare 4,4 KiB (riduzione del 79%).

- La compressione di https://247tollfreenumber.com/images/avatar/1.jpg potrebbe consentire di risparmiare 3,3 KiB (riduzione del 19%).
- La compressione di https://247tollfreenumber.com/images/logo.png potrebbe consentire di risparmiare 2,5 KiB (riduzione del 25%).
- La compressione di https://247tollfreenumber.com/images/avatar/4.jpg potrebbe consentire di risparmiare 2,2 KiB (riduzione del 26%).
- La compressione di https://247tollfreenumber.com/images/avatar/6.jpg potrebbe consentire di risparmiare 1,5 KiB (riduzione del 22%).

## **Dai la priorità ai contenuti visibili**

La tua pagina richiede ulteriori round trip di rete per visualizzare i contenuti above the fold. Per avere un rendimento ottimale, riduci la quantità di codice HTML necessario per visualizzare i contenuti above the fold.

L'intera risposta HTML non è stata sufficiente per la visualizzazione dei contenuti above the fold. Generalmente, questo indica che per il rendering dei contenuti above the fold sono state necessarie risorse aggiuntive, caricate dopo l'analisi HTML. [Dai la priorità ai contenuti visibili](http://sitedesk.net/redirect.php?url=https%3A%2F%2Fdevelopers.google.com%2Fspeed%2Fdocs%2Finsights%2FPrioritizeVisibleContent) necessari per la visualizzazione above the fold, includendoli direttamente nella risposta HTML.

- È stato possibile visualizzare solo il 25% circa dei contenuti above the fold finali con la risposta HTML completa.
- Fai clic per visualizzare lo screenshot solo con la risposta HTML: snapshot:10

# **Possibili soluzioni:**

### **Minimizza CSS**

La compattazione del codice CSS può far risparmiare parecchi byte di dati e può velocizzare i tempi di download e analisi.

[Minimizza CSS](http://sitedesk.net/redirect.php?url=https%3A%2F%2Fdevelopers.google.com%2Fspeed%2Fdocs%2Finsights%2FMinifyResources) per le seguenti risorse al fine di ridurne le dimensioni di 29,8 KiB (riduzione del 22%).

La minimizzazione di https://247tollfreenumber.com/css/style.css potrebbe consentire di risparmiare 29,8 KiB (riduzione del 22%).

## **Minimizza HTML**

La compattazione del codice HTML e dell'eventuale codice JavaScript e CSS incorporato in esso contenuto può far risparmiare parecchi byte di dati e velocizzare i tempi di download e analisi.

[Minimizza HTML](http://sitedesk.net/redirect.php?url=https%3A%2F%2Fdevelopers.google.com%2Fspeed%2Fdocs%2Finsights%2FMinifyResources) per le seguenti risorse al fine di ridurne le dimensioni di 23,4 KiB (riduzione del 52%).

La minimizzazione di https://247tollfreenumber.com/ potrebbe consentire di risparmiare 23,4 KiB (riduzione del 52%).

## **Minimizza JavaScript**

La compattazione del codice JavaScript può far risparmiare parecchi byte di dati e può velocizzare download, analisi e tempo di esecuzione.

[Minimizza JavaScript](http://sitedesk.net/redirect.php?url=https%3A%2F%2Fdevelopers.google.com%2Fspeed%2Fdocs%2Finsights%2FMinifyResources) per le seguenti risorse al fine di ridurne le dimensioni di 7,9 KiB (riduzione del 34%).

La minimizzazione di https://247tollfreenumber.com/js/scripts.js potrebbe consentire di risparmiare 7,9 KiB (riduzione del 34%).

# **2 regole rispettate**

**Evita reindirizzamenti delle pagine di destinazione**

La tua pagina non ha reindirizzamenti. Leggi ulteriori informazioni su [come evitare reindirizzamenti](http://sitedesk.net/redirect.php?url=https%3A%2F%2Fdevelopers.google.com%2Fspeed%2Fdocs%2Finsights%2FAvoidRedirects) [delle pagine di destinazione](http://sitedesk.net/redirect.php?url=https%3A%2F%2Fdevelopers.google.com%2Fspeed%2Fdocs%2Finsights%2FAvoidRedirects).

## **Riduci tempo di risposta del server**

Il tuo server ha risposto rapidamente. Leggi ulteriori informazioni sull'[ottimizzazione del tempo di](http://sitedesk.net/redirect.php?url=https%3A%2F%2Fdevelopers.google.com%2Fspeed%2Fdocs%2Finsights%2FServer) [risposta del server.](http://sitedesk.net/redirect.php?url=https%3A%2F%2Fdevelopers.google.com%2Fspeed%2Fdocs%2Finsights%2FServer)

# **100 / 100** Esperienza utente

# **5 regole rispettate**

## **Evita plug-in**

Risulta che la tua pagina non utilizzi plug-in. Questo impedisce ai contenuti di essere utilizzati su molte piattaforme. Scopri ulteriori informazioni sull'importanza di [evitare i plug-in.](http://sitedesk.net/redirect.php?url=https%3A%2F%2Fdevelopers.google.com%2Fspeed%2Fdocs%2Finsights%2FAvoidPlugins)

### **Configura la viewport**

Per la pagina è stata specificata una viewport corrispondente alle dimensioni del dispositivo che consente la corretta visualizzazione della pagina su tutti i dispositivi. Leggi ulteriori informazioni sulla [configurazione di viewport.](http://sitedesk.net/redirect.php?url=https%3A%2F%2Fdevelopers.google.com%2Fspeed%2Fdocs%2Finsights%2FConfigureViewport)

## **Imposta le dimensioni per la visualizzazione**

I contenuti della pagina rientrano nella visualizzazione. Scopri ulteriori informazioni su come [adattare le dimensioni dei contenuti alla visualizzazione.](http://sitedesk.net/redirect.php?url=https%3A%2F%2Fdevelopers.google.com%2Fspeed%2Fdocs%2Finsights%2FSizeContentToViewport)

### **Imposta dimensioni appropriate per target tocco**

Tutti i link/pulsanti della pagina sono abbastanza grandi per consentire a un utente di toccarli facilmente sul touchscreen. Leggi ulteriori informazioni sulle [dimensioni appropriate dei target dei](http://sitedesk.net/redirect.php?url=https%3A%2F%2Fdevelopers.google.com%2Fspeed%2Fdocs%2Finsights%2FSizeTapTargetsAppropriately) [tocchi.](http://sitedesk.net/redirect.php?url=https%3A%2F%2Fdevelopers.google.com%2Fspeed%2Fdocs%2Finsights%2FSizeTapTargetsAppropriately)

**Utilizza dimensioni di carattere leggibili**

Il testo della pagina è leggibile. Leggi ulteriori informazioni sull'[utilizzo di dimensioni di carattere](http://sitedesk.net/redirect.php?url=https%3A%2F%2Fdevelopers.google.com%2Fspeed%2Fdocs%2Finsights%2FUseLegibleFontSizes) [leggibili.](http://sitedesk.net/redirect.php?url=https%3A%2F%2Fdevelopers.google.com%2Fspeed%2Fdocs%2Finsights%2FUseLegibleFontSizes)

#### **Velocità**

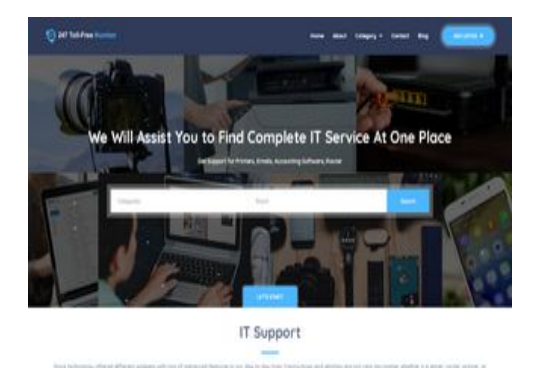

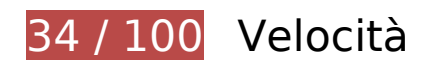

 **Soluzioni da implementare:** 

## **Abilita la compressione**

La compressione delle risorse con gzip o deflate può ridurre il numero di byte inviati tramite la rete.

[Attiva la compressione](http://sitedesk.net/redirect.php?url=https%3A%2F%2Fdevelopers.google.com%2Fspeed%2Fdocs%2Finsights%2FEnableCompression) per le seguenti risorse al fine di ridurre le relative dimensioni di trasferimento di 483,6 KiB (riduzione del 76%).

- La compressione di https://247tollfreenumber.com/js/plugins.js potrebbe consentire di risparmiare 167,6 KiB (riduzione del 72%).
- La compressione di https://247tollfreenumber.com/css/style.css potrebbe consentire di risparmiare 114,9 KiB (riduzione del 83%).
- La compressione di https://247tollfreenumber.com/css/plugins.css potrebbe consentire di risparmiare 86,4 KiB (riduzione del 82%).
- La compressione di https://247tollfreenumber.com/js/jquery.min.js potrebbe consentire di risparmiare 54,4 KiB (riduzione del 65%).
- La compressione di https://247tollfreenumber.com/ potrebbe consentire di risparmiare 37,3 KiB (riduzione del 83%).
- La compressione di https://247tollfreenumber.com/js/scripts.js potrebbe consentire di

#### **Velocità**

risparmiare 17,9 KiB (riduzione del 75%).

- La compressione di https://247tollfreenumber.com/css/color.css potrebbe consentire di risparmiare 4,6 KiB (riduzione del 70%).
- La compressione di https://247tollfreenumber.com/css/reset.css potrebbe consentire di risparmiare 507 B (riduzione del 46%).

## **Sfrutta il caching del browser**

Se viene impostata una data di scadenza o un'età massima nelle intestazioni HTTP per le risorse statiche, il browser carica le risorse precedentemente scaricate dal disco locale invece che dalla rete.

[Utilizza la memorizzazione nella cache del browser](http://sitedesk.net/redirect.php?url=https%3A%2F%2Fdevelopers.google.com%2Fspeed%2Fdocs%2Finsights%2FLeverageBrowserCaching) per le seguenti risorse memorizzabili nella cache:

- https://247tollfreenumber.com/css/color.css (scadenza non specificata)
- https://247tollfreenumber.com/css/plugins.css (scadenza non specificata)
- https://247tollfreenumber.com/css/reset.css (scadenza non specificata)
- https://247tollfreenumber.com/css/style.css (scadenza non specificata)
- https://247tollfreenumber.com/images/avatar/1.jpg (scadenza non specificata)
- https://247tollfreenumber.com/images/avatar/3.jpg (scadenza non specificata)
- https://247tollfreenumber.com/images/avatar/4.jpg (scadenza non specificata)
- https://247tollfreenumber.com/images/avatar/6.jpg (scadenza non specificata)
- https://247tollfreenumber.com/images/bg/2.jpg (scadenza non specificata)
- https://247tollfreenumber.com/images/bg/circle.png (scadenza non specificata)
- https://247tollfreenumber.com/images/bg/home-add-listing.jpg (scadenza non specificata)
- https://247tollfreenumber.com/images/bg/home-banner.jpg (scadenza non specificata)
- https://247tollfreenumber.com/images/logo.png (scadenza non specificata)
- https://247tollfreenumber.com/js/jquery.min.js (scadenza non specificata)
- https://247tollfreenumber.com/js/plugins.js (scadenza non specificata)
- https://247tollfreenumber.com/js/scripts.js (scadenza non specificata)

#### **Velocità**

- https://247tollfreenumber.com/upload/company/HP\_logo587617424.png (scadenza non specificata)
- https://247tollfreenumber.com/upload/company/Sony-Logo590067436.png (scadenza non specificata)
- https://247tollfreenumber.com/upload/company/brother-printer581076238.png (scadenza non specificata)
- https://247tollfreenumber.com/upload/company/canon-printer427363727.png (scadenza non specificata)
- https://247tollfreenumber.com/upload/company/epson-logo196267105.png (scadenza non specificata)
- https://247tollfreenumber.com/upload/company/lexmark-logo215512011.png (scadenza non specificata)

### **Elimina JavaScript e CSS che bloccano la visualizzazione nei contenuti above-the-fold**

La tua pagina presenta 3 risorse script e 5 risorse CSS di blocco. Ciò causa un ritardo nella visualizzazione della pagina.

Non è stato possibile visualizzare alcun contenuto above-the-fold della pagina senza dover attendere il caricamento delle seguenti risorse. Prova a rimandare o a caricare in modo asincrono le risorse di blocco oppure incorpora le parti fondamentali di tali risorse direttamente nel codice HTML.

[Rimuovi il codice JavaScript che blocca la visualizzazione](http://sitedesk.net/redirect.php?url=https%3A%2F%2Fdevelopers.google.com%2Fspeed%2Fdocs%2Finsights%2FBlockingJS):

- https://247tollfreenumber.com/js/jquery.min.js
- https://247tollfreenumber.com/js/plugins.js
- https://247tollfreenumber.com/js/scripts.js

[Ottimizza la pubblicazione CSS](http://sitedesk.net/redirect.php?url=https%3A%2F%2Fdevelopers.google.com%2Fspeed%2Fdocs%2Finsights%2FOptimizeCSSDelivery) degli elementi seguenti:

- https://247tollfreenumber.com/css/reset.css
- https://247tollfreenumber.com/css/plugins.css
- https://247tollfreenumber.com/css/style.css
- https://fonts.googleapis.com/css?family=Montserrat:400,500,600,700,800,800i,900|Quicksa
- nd:300,400,500,700&subset=cyrillic,cyrillic-ext,latin-ext,vietnamese
- https://247tollfreenumber.com/css/color.css

# **Ottimizza immagini**

La corretta formattazione e compressione delle immagini può far risparmiare parecchi byte di dati.

[Ottimizza le immagini seguenti](http://sitedesk.net/redirect.php?url=https%3A%2F%2Fdevelopers.google.com%2Fspeed%2Fdocs%2Finsights%2FOptimizeImages) per ridurne le dimensioni di 1,1 MiB (riduzione del 71%).

- La compressione di https://247tollfreenumber.com/images/bg/home-banner.jpg potrebbe consentire di risparmiare 570,2 KiB (riduzione del 73%).
- La compressione di https://247tollfreenumber.com/images/bg/home-add-listing.jpg potrebbe consentire di risparmiare 347,5 KiB (riduzione del 74%).
- La compressione e il ridimensionamento di https://247tollfreenumber.com/upload/company/brother-printer581076238.png potrebbe consentire di risparmiare 54 KiB (riduzione del 95%).
- La compressione e il ridimensionamento di https://247tollfreenumber.com/upload/company/HP\_logo587617424.png potrebbe consentire di risparmiare 28,2 KiB (riduzione del 90%).
- La compressione e il ridimensionamento di https://247tollfreenumber.com/upload/company/epson-logo196267105.png potrebbe consentire di risparmiare 22,6 KiB (riduzione del 90%).
- La compressione e il ridimensionamento di https://247tollfreenumber.com/upload/company/Sony-Logo590067436.png potrebbe consentire di risparmiare 18,8 KiB (riduzione del 90%).
- La compressione e il ridimensionamento di https://247tollfreenumber.com/images/avatar/3.jpg potrebbe consentire di risparmiare 17,4 KiB (riduzione del 85%).
- La compressione e il ridimensionamento di https://247tollfreenumber.com/upload/company/canon-printer427363727.png potrebbe consentire di risparmiare 17 KiB (riduzione del 90%).
- La compressione e il ridimensionamento di https://247tollfreenumber.com/images/avatar/1.jpg potrebbe consentire di risparmiare 15,2 KiB (riduzione del 87%).
- La compressione di https://247tollfreenumber.com/images/bg/circle.png potrebbe consentire di risparmiare 10,5 KiB (riduzione del 13%).
- La compressione e il ridimensionamento di https://247tollfreenumber.com/images/logo.png

#### **Velocità**

potrebbe consentire di risparmiare 6 KiB (riduzione del 59%).

- La compressione e il ridimensionamento di https://247tollfreenumber.com/upload/company/lexmark-logo215512011.png potrebbe consentire di risparmiare 4,4 KiB (riduzione del 79%).
- La compressione di https://247tollfreenumber.com/images/avatar/4.jpg potrebbe consentire di risparmiare 2,2 KiB (riduzione del 26%).
- La compressione di https://247tollfreenumber.com/images/avatar/6.jpg potrebbe consentire di risparmiare 1,5 KiB (riduzione del 22%).

# **Possibili soluzioni:**

### **Minimizza CSS**

La compattazione del codice CSS può far risparmiare parecchi byte di dati e può velocizzare i tempi di download e analisi.

[Minimizza CSS](http://sitedesk.net/redirect.php?url=https%3A%2F%2Fdevelopers.google.com%2Fspeed%2Fdocs%2Finsights%2FMinifyResources) per le seguenti risorse al fine di ridurne le dimensioni di 29,8 KiB (riduzione del 22%).

La minimizzazione di https://247tollfreenumber.com/css/style.css potrebbe consentire di risparmiare 29,8 KiB (riduzione del 22%).

## **Minimizza HTML**

La compattazione del codice HTML e dell'eventuale codice JavaScript e CSS incorporato in esso contenuto può far risparmiare parecchi byte di dati e velocizzare i tempi di download e analisi.

[Minimizza HTML](http://sitedesk.net/redirect.php?url=https%3A%2F%2Fdevelopers.google.com%2Fspeed%2Fdocs%2Finsights%2FMinifyResources) per le seguenti risorse al fine di ridurne le dimensioni di 23,4 KiB (riduzione del 52%).

La minimizzazione di https://247tollfreenumber.com/ potrebbe consentire di risparmiare 23,4 KiB (riduzione del 52%).

## **Minimizza JavaScript**

La compattazione del codice JavaScript può far risparmiare parecchi byte di dati e può velocizzare download, analisi e tempo di esecuzione.

[Minimizza JavaScript](http://sitedesk.net/redirect.php?url=https%3A%2F%2Fdevelopers.google.com%2Fspeed%2Fdocs%2Finsights%2FMinifyResources) per le seguenti risorse al fine di ridurne le dimensioni di 7,9 KiB (riduzione del 34%).

La minimizzazione di https://247tollfreenumber.com/js/scripts.js potrebbe consentire di risparmiare 7,9 KiB (riduzione del 34%).

## **Dai la priorità ai contenuti visibili**

La tua pagina richiede ulteriori round trip di rete per visualizzare i contenuti above the fold. Per avere un rendimento ottimale, riduci la quantità di codice HTML necessario per visualizzare i contenuti above the fold.

L'intera risposta HTML non è stata sufficiente per la visualizzazione dei contenuti above the fold. Generalmente, questo indica che per il rendering dei contenuti above the fold sono state necessarie risorse aggiuntive, caricate dopo l'analisi HTML. [Dai la priorità ai contenuti visibili](http://sitedesk.net/redirect.php?url=https%3A%2F%2Fdevelopers.google.com%2Fspeed%2Fdocs%2Finsights%2FPrioritizeVisibleContent) necessari per la visualizzazione above the fold, includendoli direttamente nella risposta HTML.

- È stato possibile visualizzare solo il 16% circa dei contenuti above the fold finali con la risposta HTML completa.
- Fai clic per visualizzare lo screenshot solo con la risposta HTML: snapshot:10

# **2 regole rispettate**

### **Evita reindirizzamenti delle pagine di destinazione**

La tua pagina non ha reindirizzamenti. Leggi ulteriori informazioni su [come evitare reindirizzamenti](http://sitedesk.net/redirect.php?url=https%3A%2F%2Fdevelopers.google.com%2Fspeed%2Fdocs%2Finsights%2FAvoidRedirects) [delle pagine di destinazione](http://sitedesk.net/redirect.php?url=https%3A%2F%2Fdevelopers.google.com%2Fspeed%2Fdocs%2Finsights%2FAvoidRedirects).

# **Riduci tempo di risposta del server**

Il tuo server ha risposto rapidamente. Leggi ulteriori informazioni sull'[ottimizzazione del tempo di](http://sitedesk.net/redirect.php?url=https%3A%2F%2Fdevelopers.google.com%2Fspeed%2Fdocs%2Finsights%2FServer) [risposta del server.](http://sitedesk.net/redirect.php?url=https%3A%2F%2Fdevelopers.google.com%2Fspeed%2Fdocs%2Finsights%2FServer)